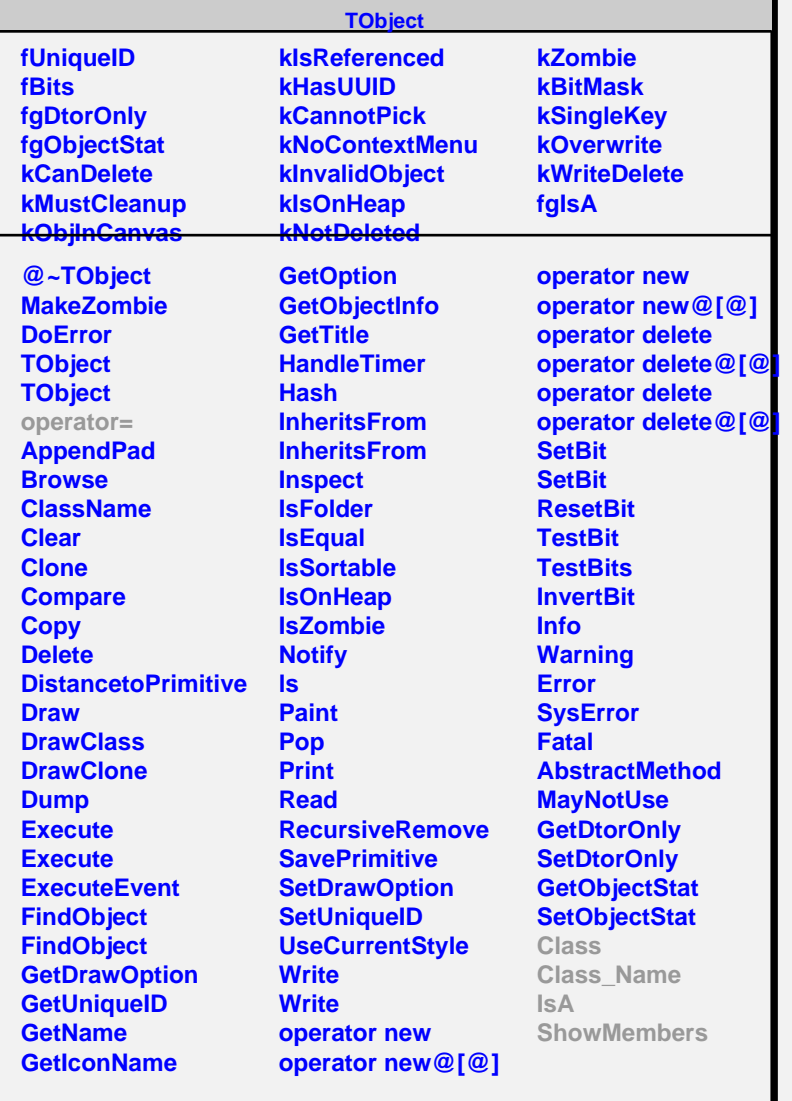

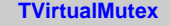

**fgIsA**

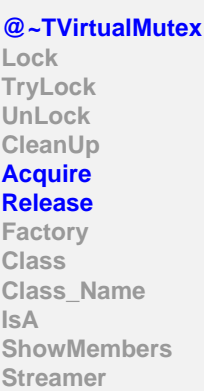

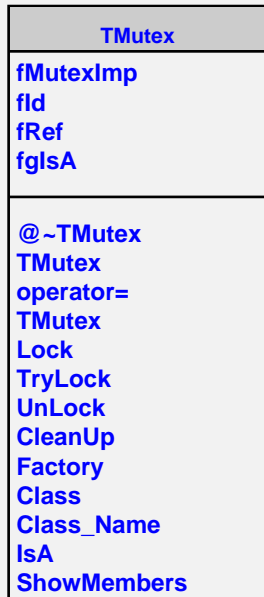